## CONCEDER ACCESO AL PERSONAL/PADRES

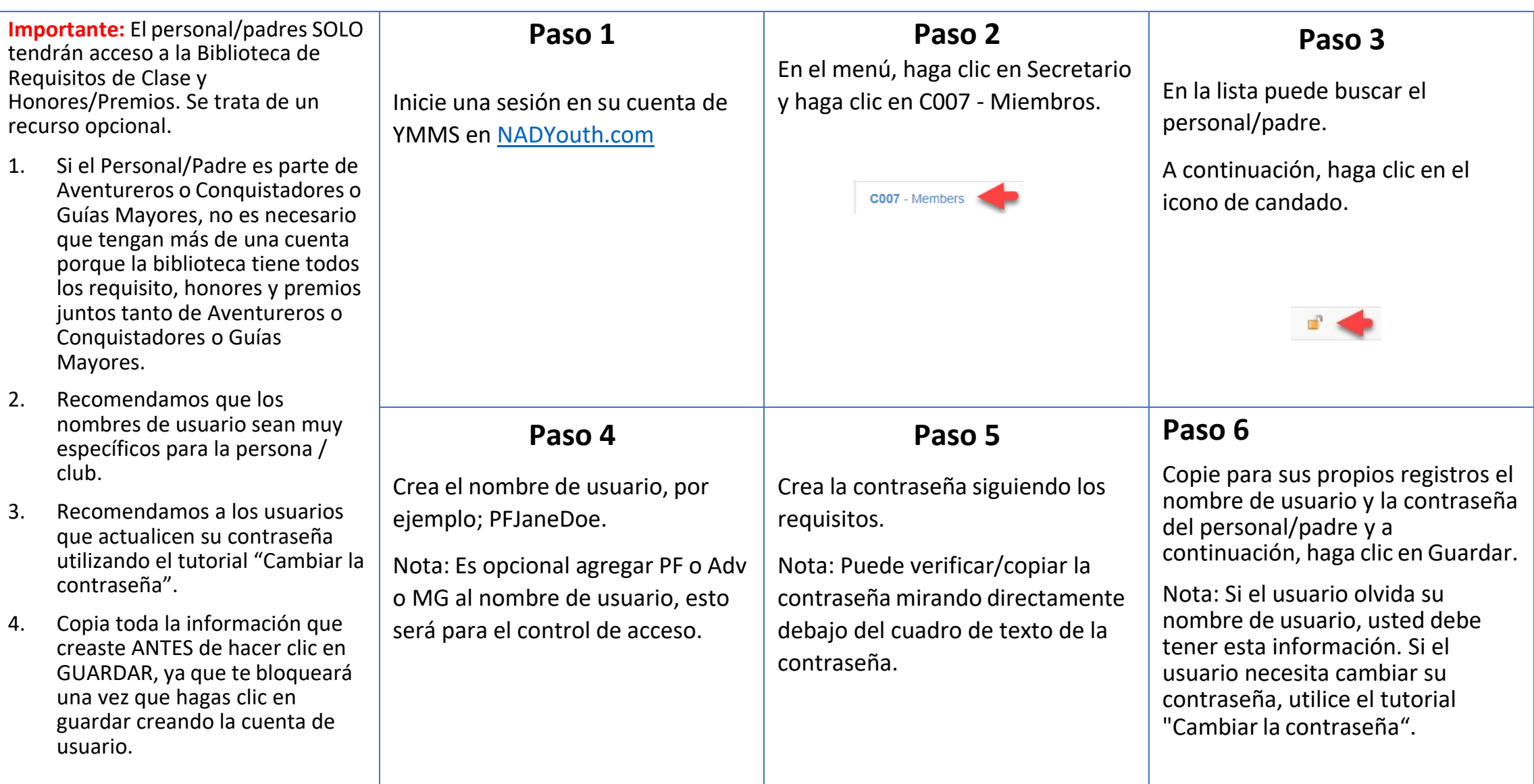